## $\mathrm{PDF}$

https://www.100test.com/kao\_ti2020/63/2021\_2022\_\_E6\_9C\_80\_E 6\_96\_BO\_E7\_94\_B5\_E5\_c40\_63115.htm

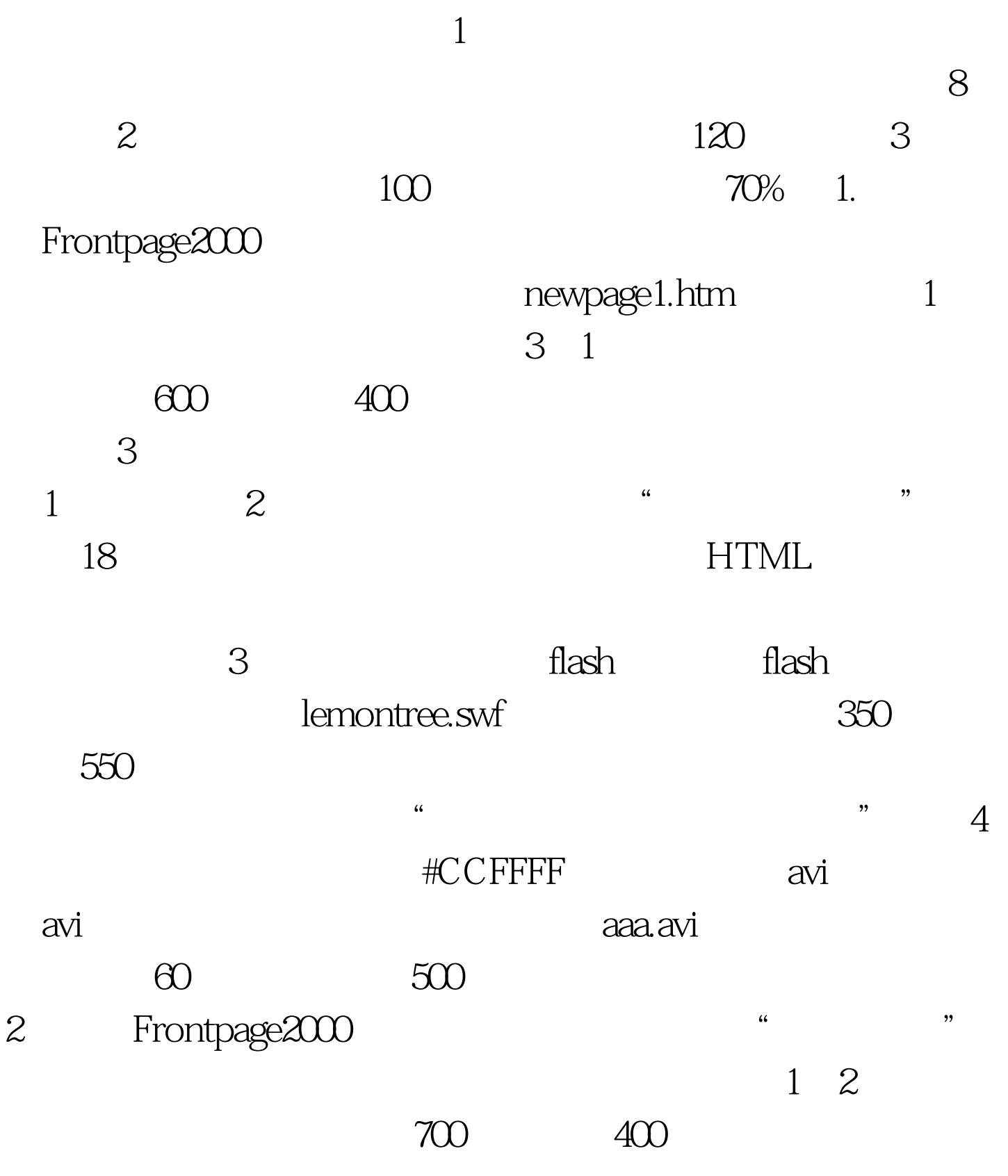

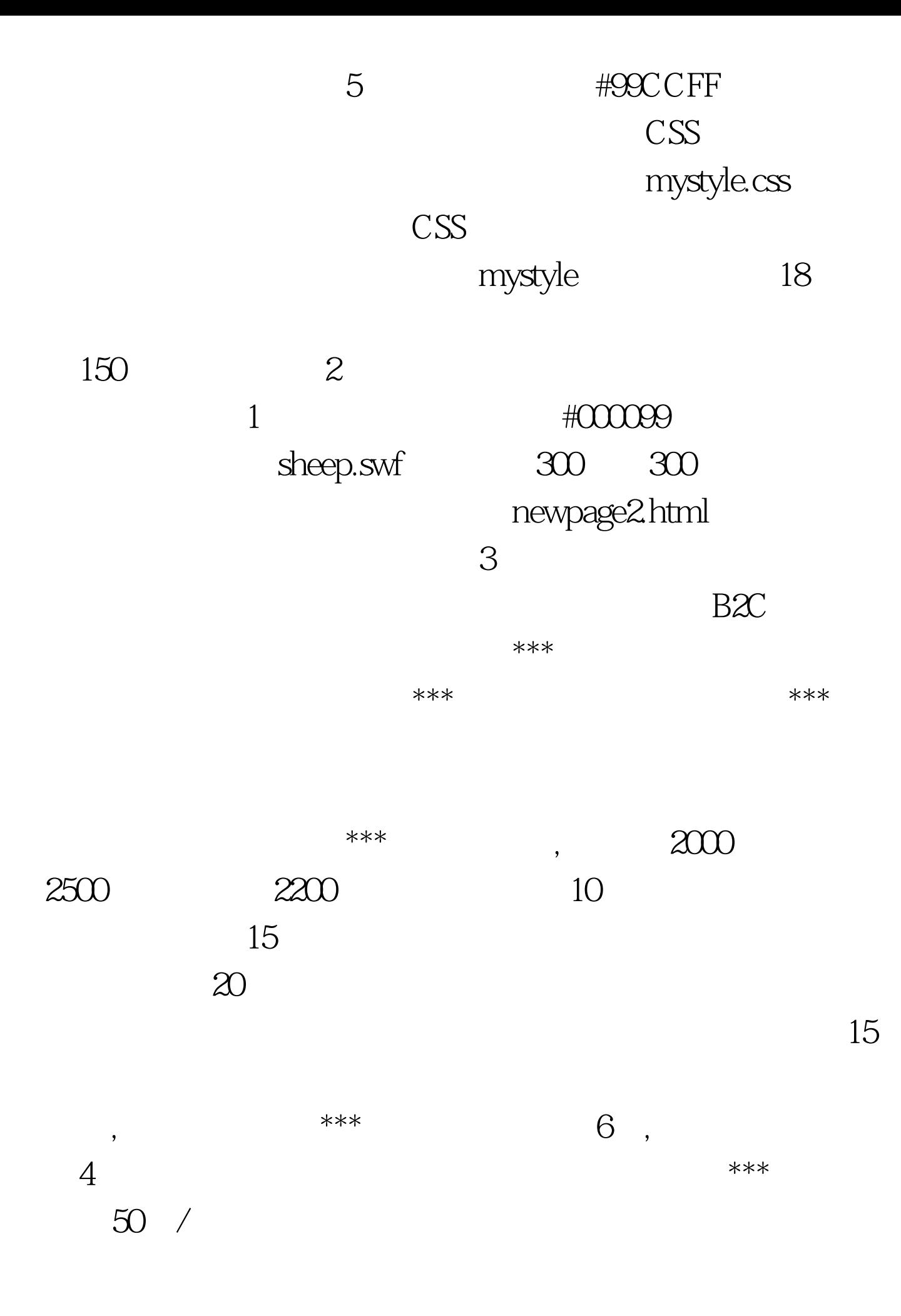

## $***$  15

,发布了一条标题为"\*\*\*新款管理软件上市,欢迎使用!"  $\lambda$  $\star\star\star$   $\sim$   $7$ 

## "  $\text{softmax}^{***}$

宇\*\*\*,万通公司注册名为万通\*\*\*,\*\*\*为考生准考证后六位  $6\,$ 

平文,然后又译成EDI报文,最后将此报文发送。请在电子商

 $X^{***}$ 为:出口\*\*\*,双方交易的商品编号为P\*\*\*,品名为sumsun\*\*\*

 $100$ 

操作流程。(凯达公司注册为:凯达\*\*\*,锐丽公司注册为:

 $5$ 

\*\*\* \*\*\* 6 6  $CA$ 

2005 12 20

 $sumsum***$ 

 $40<sub>40</sub>$ 

, and the contract of  $100$ 

 $\mathcal{L}$  , and the contract of  $\mathcal{L}$  , and the contract of  $\mathcal{L}$  , and the contract of  $\mathcal{L}$ 

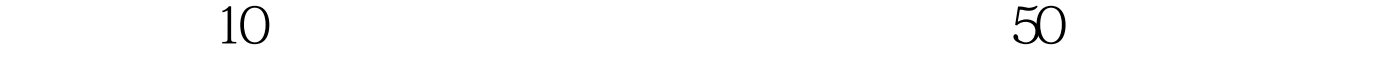

 $**\ast$ 

 $8$  4 CA CA Winrar myca.rar, myca 100Test 100Test

www.100test.com